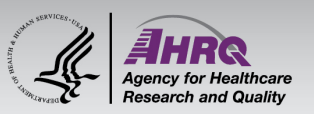

## **Questions & Answers**

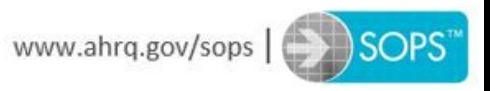

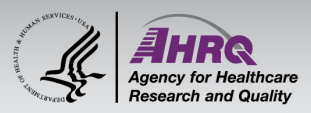

## **Submitting Questions**

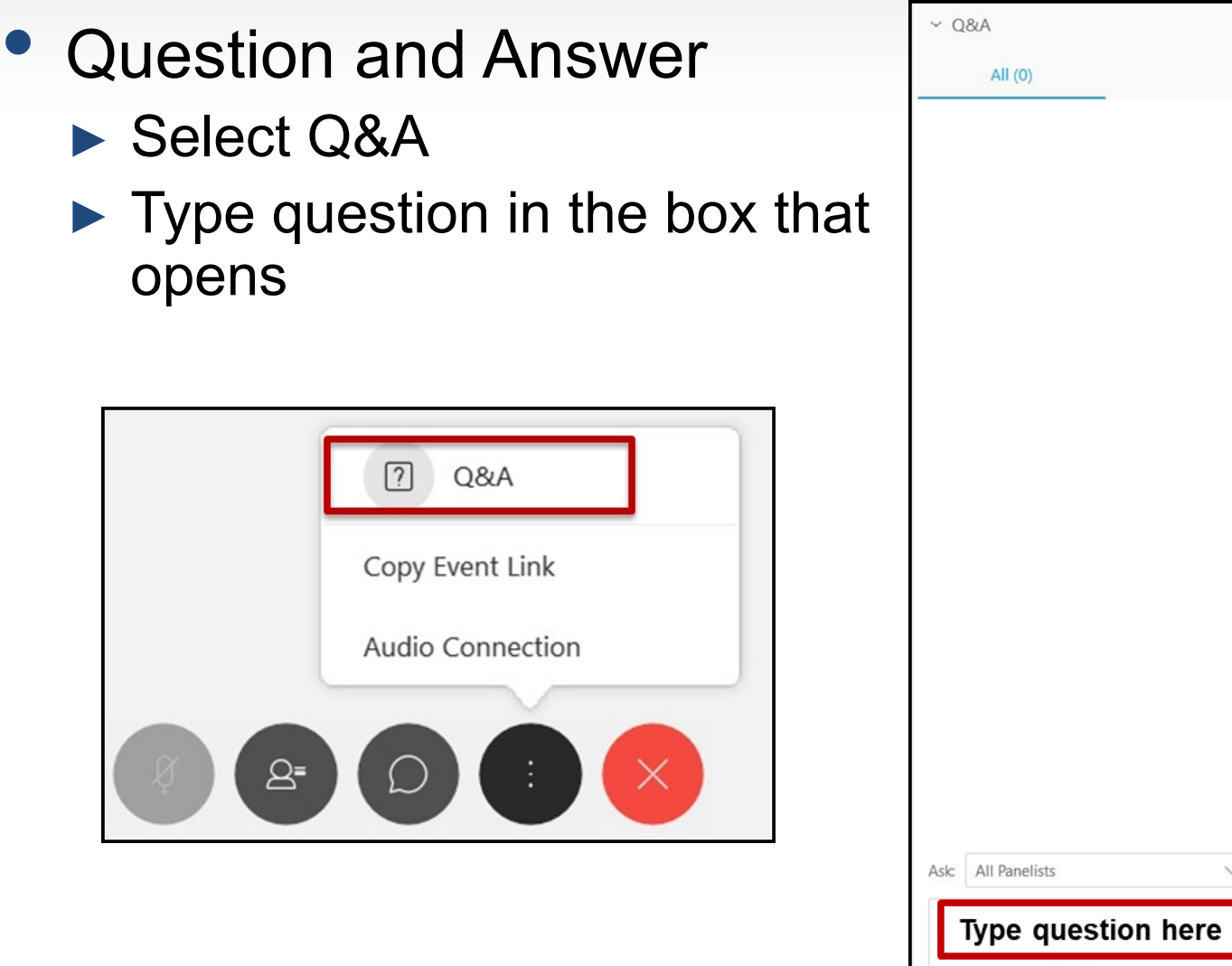

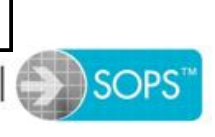

 $\times$ 

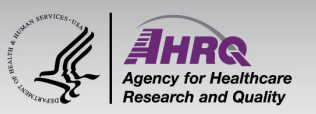

## **Thank you!**

## **Please complete the webcast evaluation**

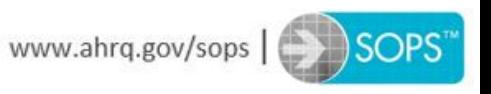